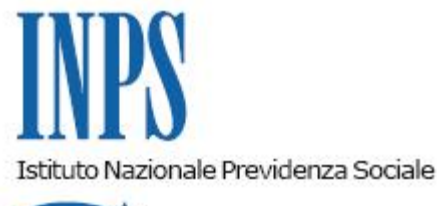

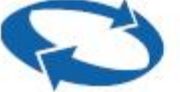

## *Direzione Centrale Tecnologia, Informatica e Innovazione*

**Roma, 22-01-2020**

## **Messaggio n. 227**

Allegati n.1

## OGGETTO: **Accesso ai servizi online dell'INPS con la Carta di Identità Elettronica (CIE)**

In un continuo processo evolutivo e al fine di ampliare e semplificare sempre più le modalità di accesso ai servizi online dell'INPS, si informa che dalla data odierna, oltre che con il PIN, le credenziali SPID e la CNS, è possibile accedere a tutti i servizi online anche con la nuova Carta di Identità Elettronica 3.0 (CIE) quale strumento per attestare la propria identità.

L'accesso è consentito attraverso l'Identity Provider del Ministero dell'Interno cliccando sul link "CIE" nella maschera di accesso ai servizi online (Allegato n. 1).

L'accesso con CIE prevede due modalità di utilizzo:

- l'utente può utilizzare la propria CIE da una postazione desktop dotata di un lettore NFC (tipicamente collegato tramite interfaccia USB) e installando il "Software CIE" scaricabile dal sito: [https://www.cartaidentita.interno.gov.it](https://www.cartaidentita.interno.gov.it/);
- da uno smartphone Android dotato di interfaccia NFC, installando l'App denominata "Cie ID" dallo store Android.

Come per SPID e per la CNS, anche con la CIE l'utente potrà accedere a tutti i servizi online

INPS.

Per maggiori informazioni sulla configurazione e l'utilizzo della CIE è possibile fare riferimento sempre allo stesso sito del Ministero dell'interno: https://www.cartaidentita.interno.gov.it.

Al fine di garantire pieno accesso a tutti i canali di servizio, come già avviene per le credenziali SPID e CNS, anche con la CIE è possibile generare il "PIN telefonico" per accedere ai servizi personali INPS tramite Contact Center (vd. messaggio Hermes n. 1081 del 15/03/2019).

> Il Direttore Generale vicario Vincenzo Caridi

Sono presenti i seguenti allegati:

Allegato N.1

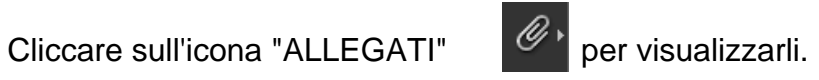